## УДК 656 **ОРГАНИЗАЦИЯ ДОРОЖНОГО ДВИЖЕНИЯ ВО ДВОРАХ** студенты гр. 101151-14 Рыжих А.С., гр. 101151-15 Карпук М.С. *Научный руководитель – магистр техн. наук Красильникова А.С.*

Организация движения по улицам и проездам местного значения (на подъездах к дворовым территориям, учреждениям образования, на въездах перед огороженными территориями) решается организационнотехническими методами. Так, дорожный знак 3.2 «Движение запрещено» применяется для запрещения движения всех транспортных средств на отдельных участках дорог, в том числе на участках дворовых проездов с интенсивным движением пешеходов (рисунок 1).

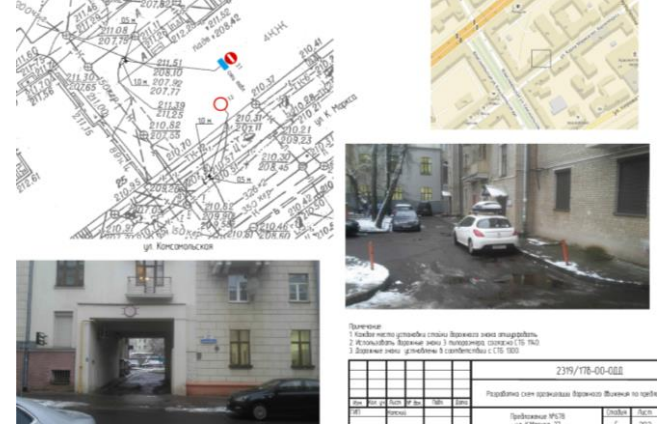

Рисунок 1 – Схема установки дорожных знаков на въезде во дворовую территорию дома по адресу ул. Карла Маркса, 27

В жилых зонах [пешеходам](https://ru.wikipedia.org/wiki/%D0%9F%D0%B5%D1%88%D0%B5%D1%85%D0%BE%D0%B4) разрешено двигаться как по [тротуарам,](https://ru.wikipedia.org/wiki/%D0%A2%D1%80%D0%BE%D1%82%D1%83%D0%B0%D1%80) так и по всей ширине [проезжей части,](https://ru.wikipedia.org/wiki/%D0%9F%D1%80%D0%BE%D0%B5%D0%B7%D0%B6%D0%B0%D1%8F_%D1%87%D0%B0%D1%81%D1%82%D1%8C) не создавая необоснованных помех движущимся [транспортным средствам.](https://ru.wikipedia.org/wiki/%D0%A2%D1%80%D0%B0%D0%BD%D1%81%D0%BF%D0%BE%D1%80%D1%82%D0%BD%D0%BE%D0%B5_%D1%81%D1%80%D0%B5%D0%B4%D1%81%D1%82%D0%B2%D0%BE) Максимальная [скорость](https://ru.wikipedia.org/wiki/%D0%A1%D0%BA%D0%BE%D1%80%D0%BE%D1%81%D1%82%D1%8C) движения транспортных средств в жилой зоне составляет 20 км/ч. При выезде из жилой зон[ы водители](https://ru.wikipedia.org/w/index.php?title=%D0%92%D0%BE%D0%B4%D0%B8%D1%82%D0%B5%D0%BB%D1%8C_(%D0%BE%D0%BF%D1%80%D0%B5%D0%B4%D0%B5%D0%BB%D0%B5%D0%BD%D0%B8%D0%B5)&action=edit&redlink=1) обязаны уступать дорогу другим участникам движения. Для каждого места установки проводилось комплексное обследование существующей дислокации ТСОДД, измерение видимости (боковой и в прямом направлении), анализировалось наилучшее размещение знака с точки зрения расположения водителя автомобиля и его эксплуатации и обслуживания.